Warszawa, dnia 26 lutego 2014 r.

Poz. 246

### **ROZPORZĄDZENIE MINISTRA SPRAWIEDLIWOŚCI**

z dnia 11 lutego 2014 r.

### **zmieniające rozporządzenie w sprawie określenia wzorów i sposobu udostępniania urzędowych formularzy pism procesowych w postępowaniu cywilnym**

Na podstawie art. 125 § 3 ustawy z dnia 17 listopada 1964 r. – Kodeks postępowania cywilnego (Dz. U. z 2014 r. poz. 101) zarządza się, co następuje:

§ 1. W rozporządzeniu Ministra Sprawiedliwości z dnia 5 kwietnia 2012 r. w sprawie określenia wzorów i sposobu udostępniania urzędowych formularzy pism procesowych w postępowaniu cywilnym (Dz. U. z 2014 r. poz. 217) załączniki nr 7–9 i 11 otrzymują brzmienie określone odpowiednio w załącznikach nr 1–4 do niniejszego rozporządzenia.

§ 2. Rozporządzenie wchodzi w życie po upływie 14 dni od dnia ogłoszenia.

Minister Sprawiedliwości: *M. Biernacki* 

Załączniki do rozporządzenia Ministra Sprawiedliwości z dnia 11 lutego 2014 r. (poz. 246)

## $Za$ łącznik nr 1

### *WZÓR*

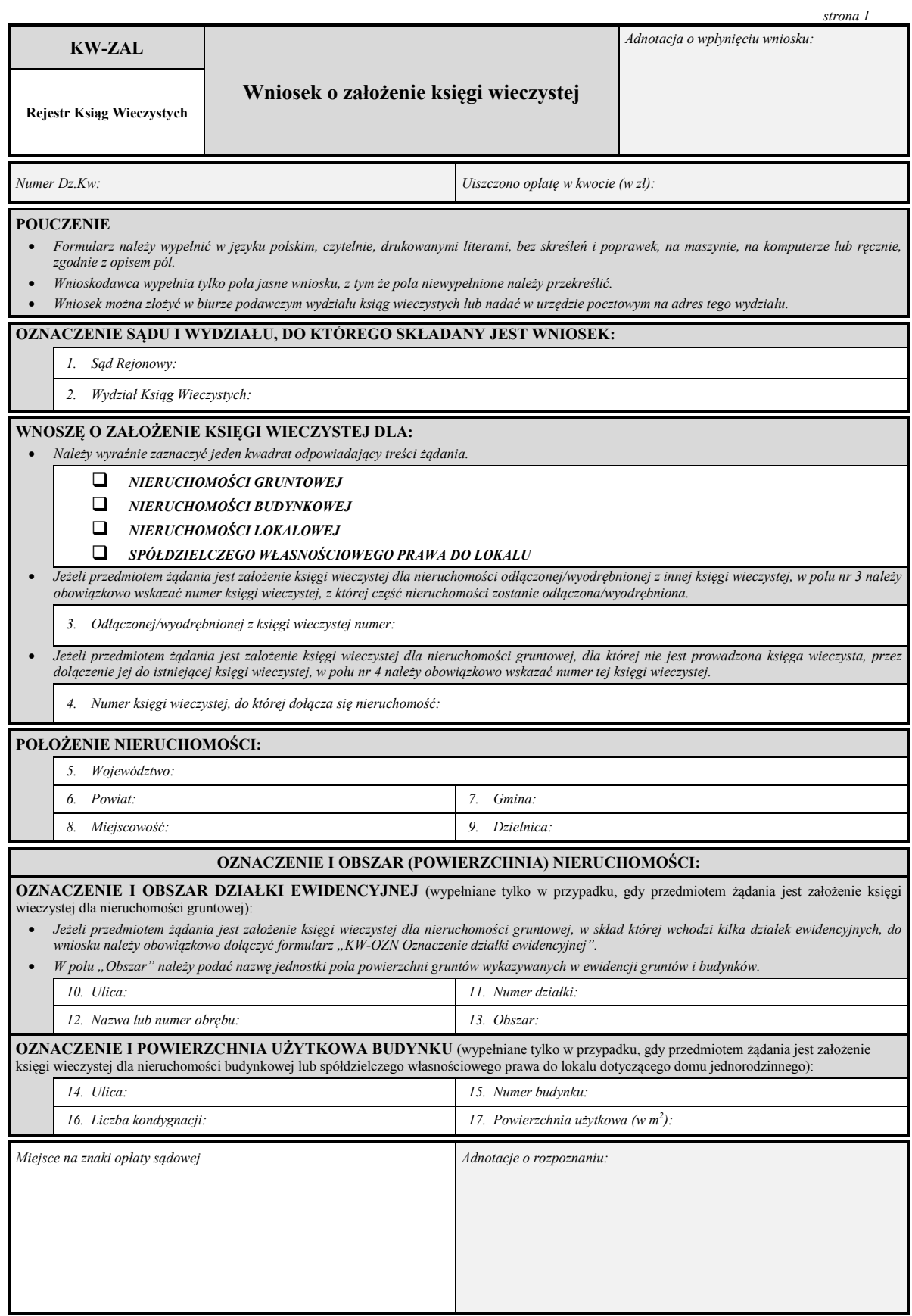

wieczystej dla nier

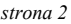

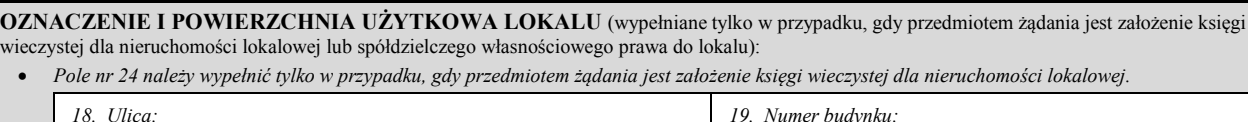

**OZNACZENIE I OBSZAR (POWIERZCHNIA) NIERUCHOMOŚCI (cd.):** 

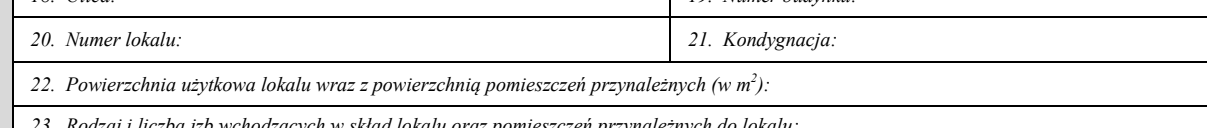

*23. Rodzaj i liczba izb wchodzących w skład lokalu oraz pomieszczeń przynależnych do lokalu:* 

*24. Wielkość udziału w nieruchomości wspólnej lub w prawie użytkowania wieczystego i prawie własności wspólnych części budynku:* 

### **NA PODSTAWIE ZAŁĄCZONYCH DOKUMENTÓW WNOSZĘ O WPIS:**

*Do wniosku należy obowiązkowo dołączyć formularz "KW-ZAD Żądanie wpisu w księdze wieczystej", jeżeli w zakładanej księdze wieczystej:* 

▫ *ma być ujawniony budynek i/lub urządzenie (dotyczy tylko księgi zakładanej dla nieruchomości gruntowej);* 

- *ma być ujawnionych więcej niż dwóch współwłaścicieli lub współuprawnionych lub ma być ujawniony więcej niż jeden właściciel i jeden użytkownik wieczysty;*
- *mają zostać ujawnione prawa (inne niż własność, użytkowanie wieczyste, spółdzielcze własnościowe prawo do lokalu), roszczenia, ograniczenia w rozporządzaniu nieruchomością, hipoteki.*

### **WŁAŚCICIELA/UŻYTKOWNIKA WIECZYSTEGO/UPRAWNIONEGO**\*)**:**

- *W żądaniu należy wpisać rodzaj przysługującego prawa, imię (imiona) i nazwisko (nazwiska), imię ojca i imię matki oraz numer PESEL (jeśli został nadany) lub nazwę/firmę i siedzibę oraz numer REGON (jeśli został nadany), a także wielkość przysługującego udziału w prawie.*
- *Jeżeli wnioskodawca żąda ujawnienia w księdze wieczystej kilku współwłaścicieli nieruchomości, współużytkowników wieczystych lub współuprawnionych z tytułu spółdzielczego własnościowego prawa do lokalu, każdego z nich należy wskazać w osobnej rubryce. W jednej rubryce należy wskazać współmałżonków, którym przysługuje dane prawo na zasadzie wspólności ustawowej lub umownej małżeńskiej, oraz spółki jawne i wspólników spółek cywilnych, którym przysługuje dane prawo na zasadzie współwłasności łącznej.*

*25. Treść żądania:* 

*26. Treść żądania:* 

#### **NUMER KSIĘGI WIECZYSTEJ (ZBIORU DOKUMENTÓW):**

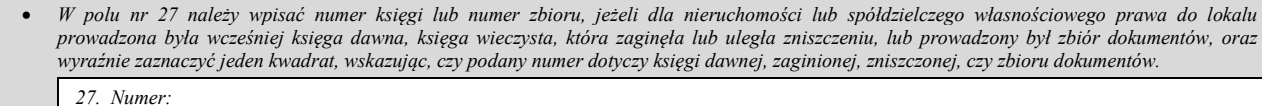

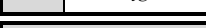

*księgi dawnej księgi wieczystej zaginionej księgi wieczystej zniszczonej zbioru dokumentów* 

#### **OŚWIADCZENIE:**

*Oświadczam, że dla nieruchomości (spółdzielczego własnościowego prawa do lokalu) nie była dotychczas prowadzona księga wieczysta oraz że nic nie wiem o istnieniu ograniczonych praw rzeczowych ją obciążających ani o ograniczeniach w rozporządzaniu nią*.

Podpis wnioskodawcy/pełnomocnika/przedstawiciela ustawowego\*)

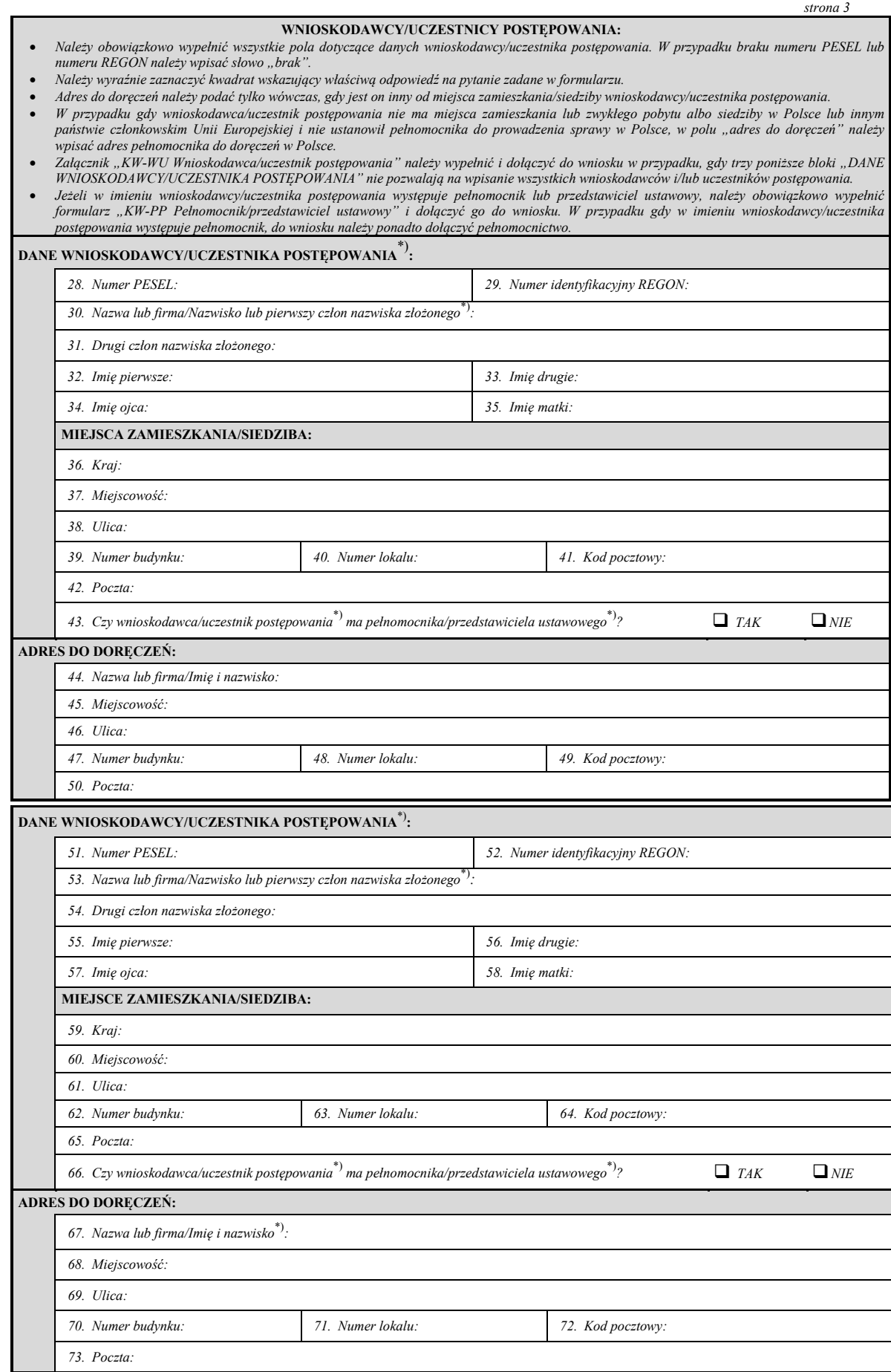

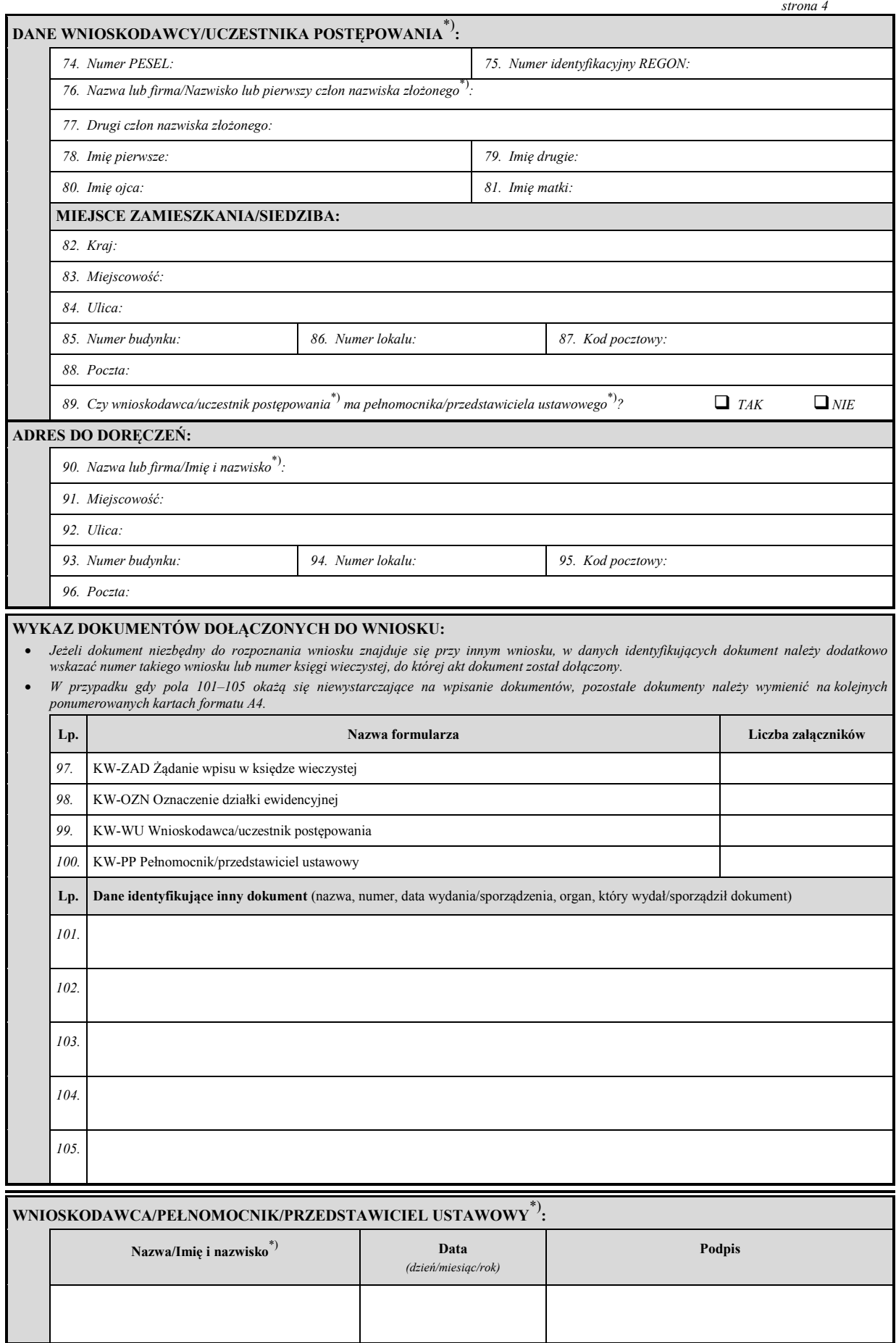

## **Załącznik nr 2**

*WZÓR*

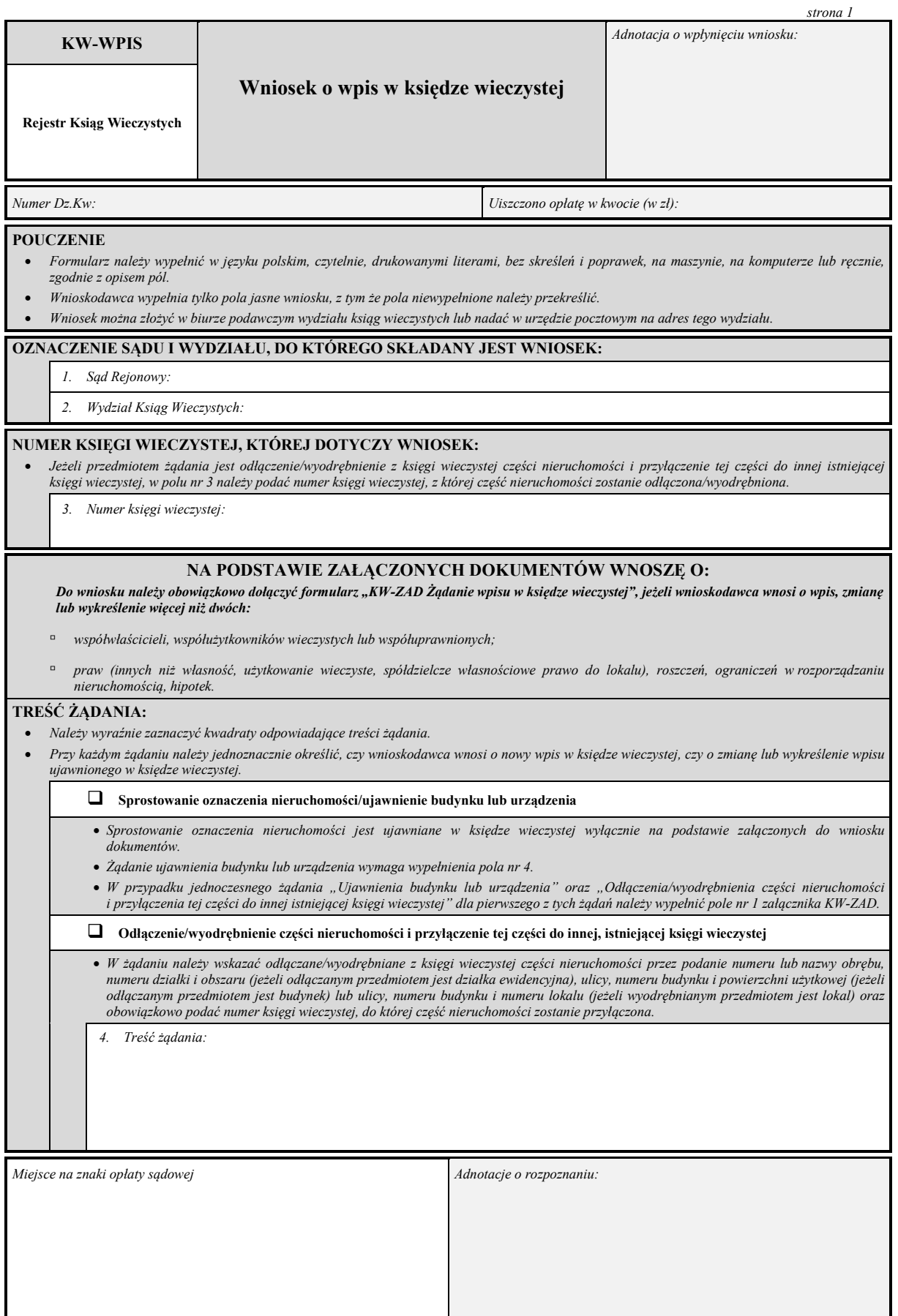

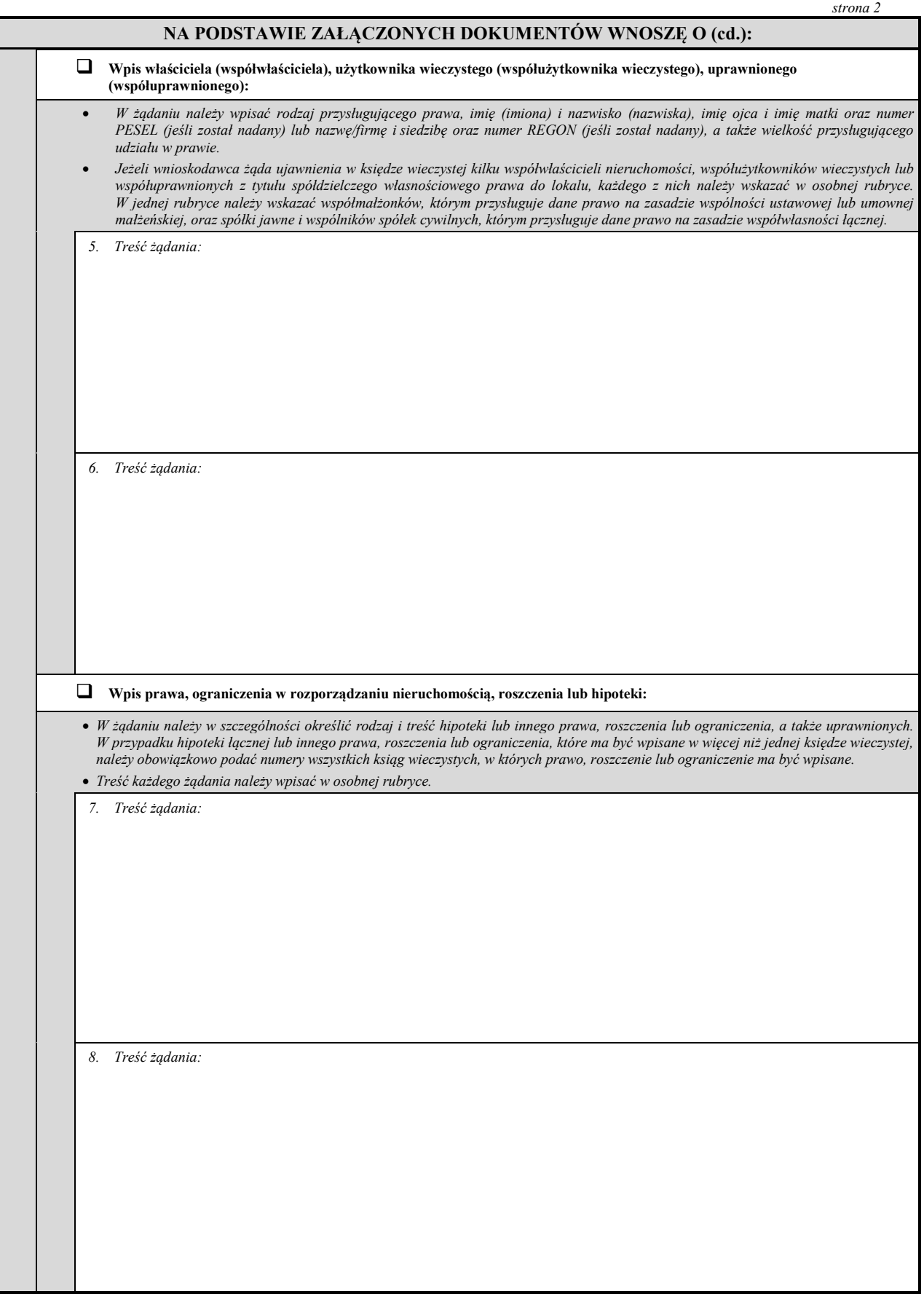

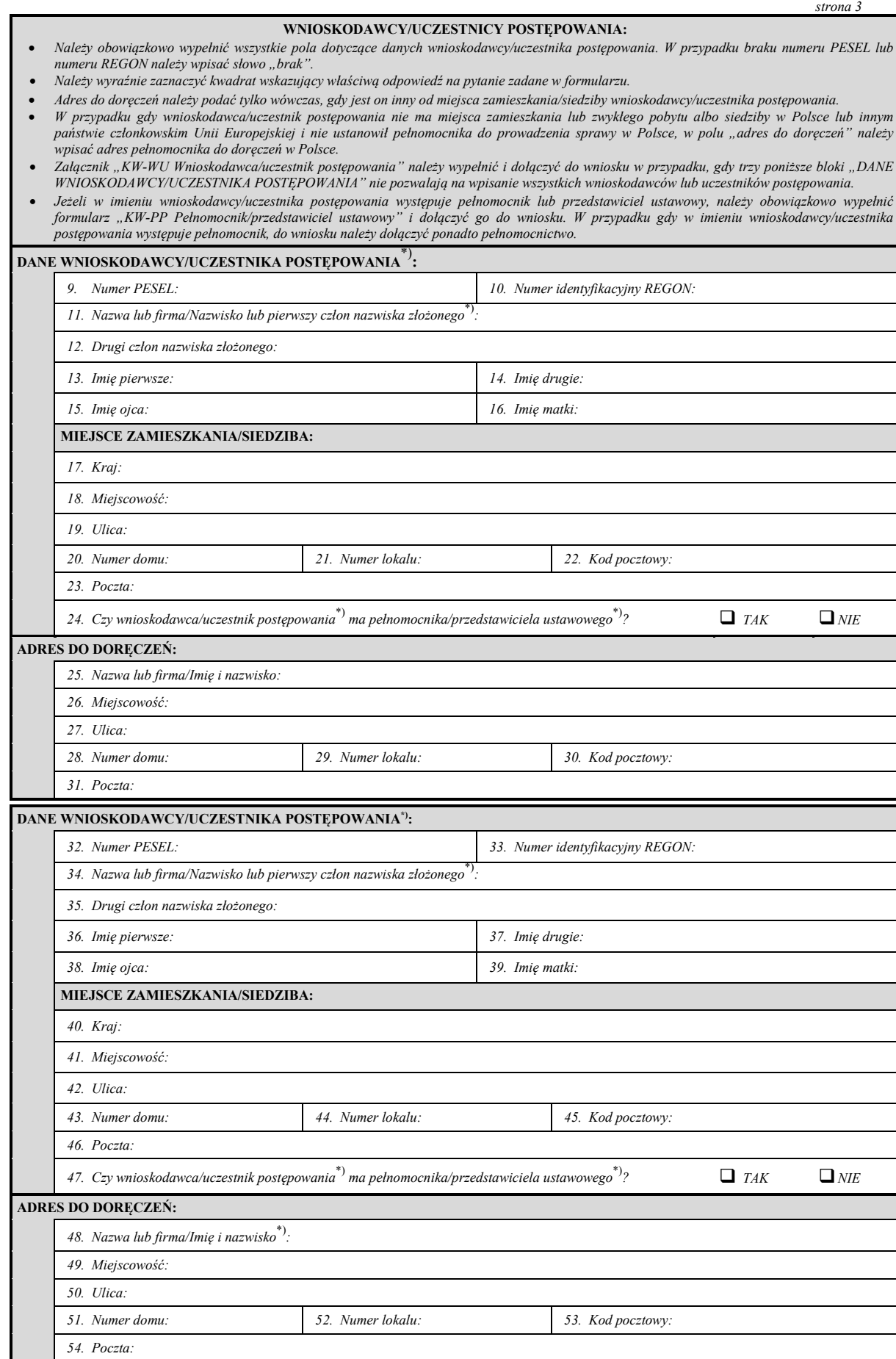

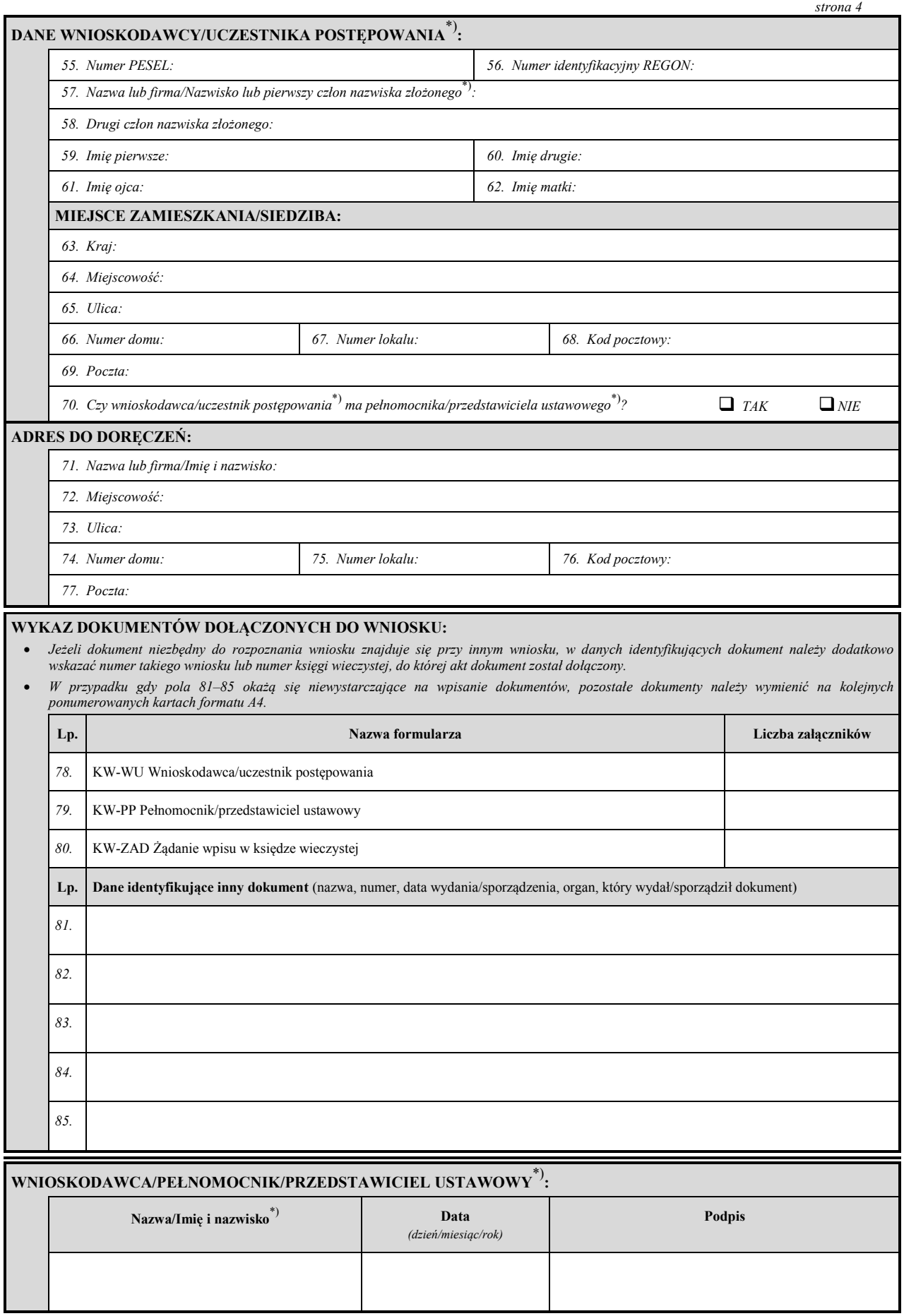

## **Załącznik nr 3**

*WZÓR*

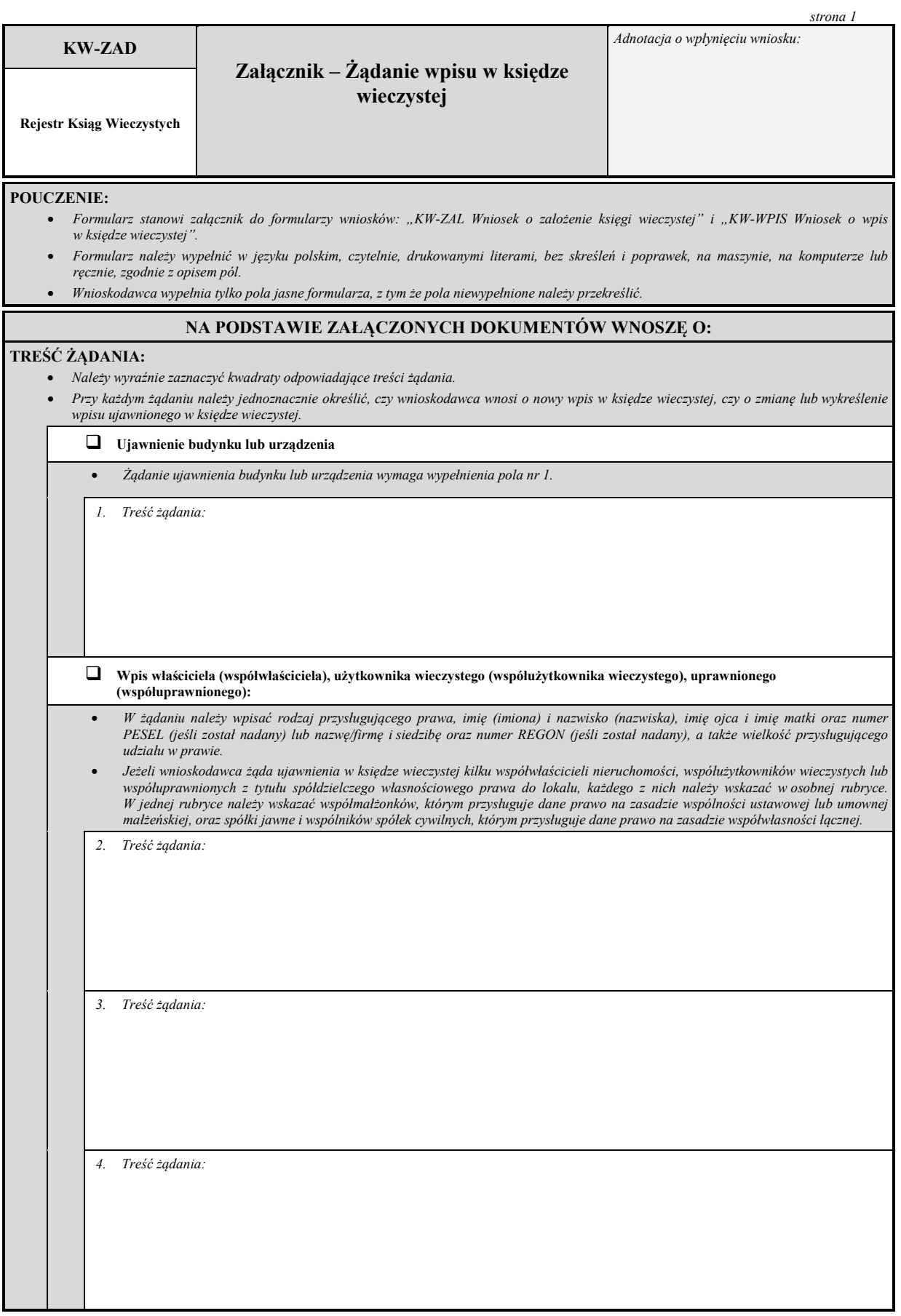

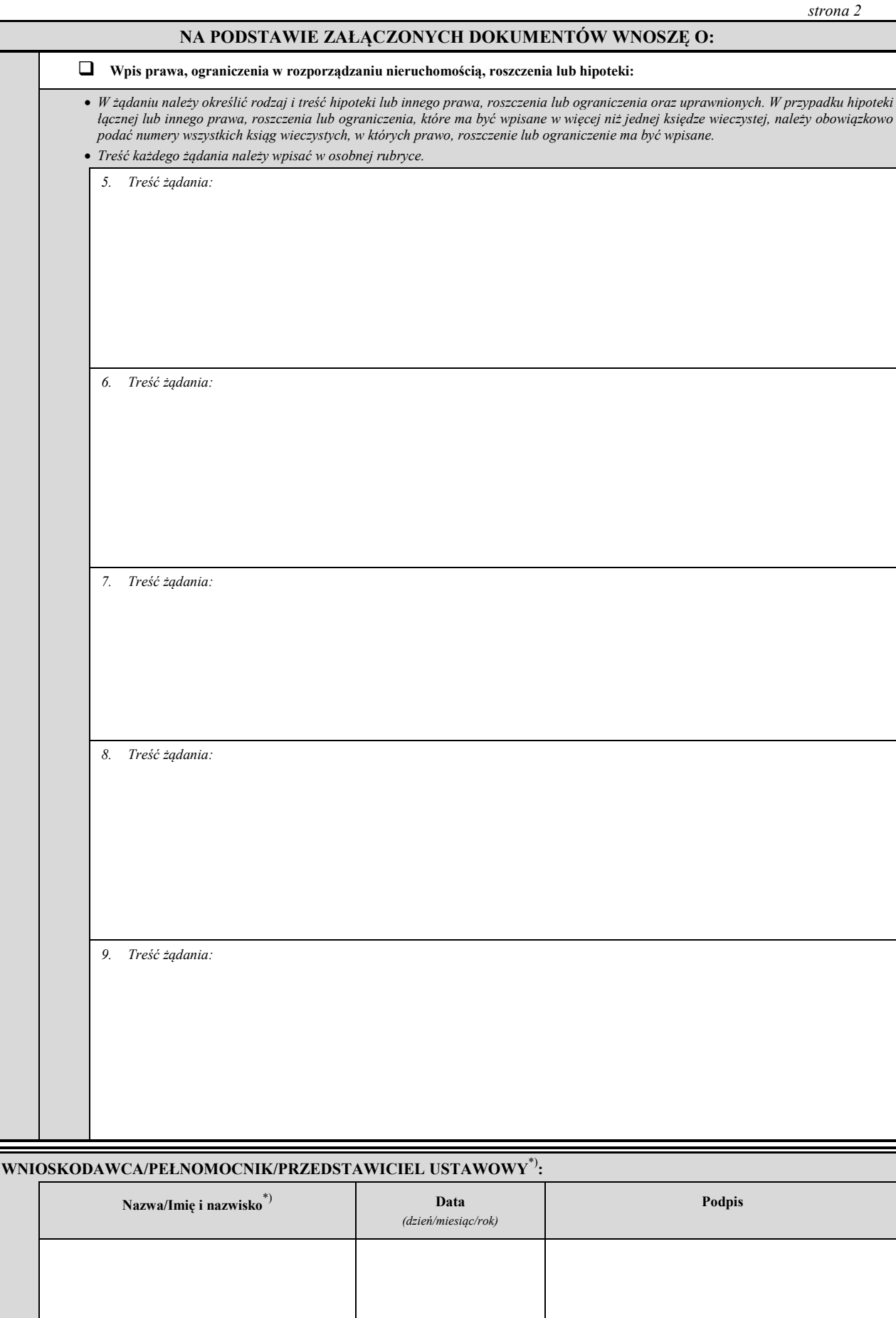

## **Załącznik nr 4**

# *WZÓR*

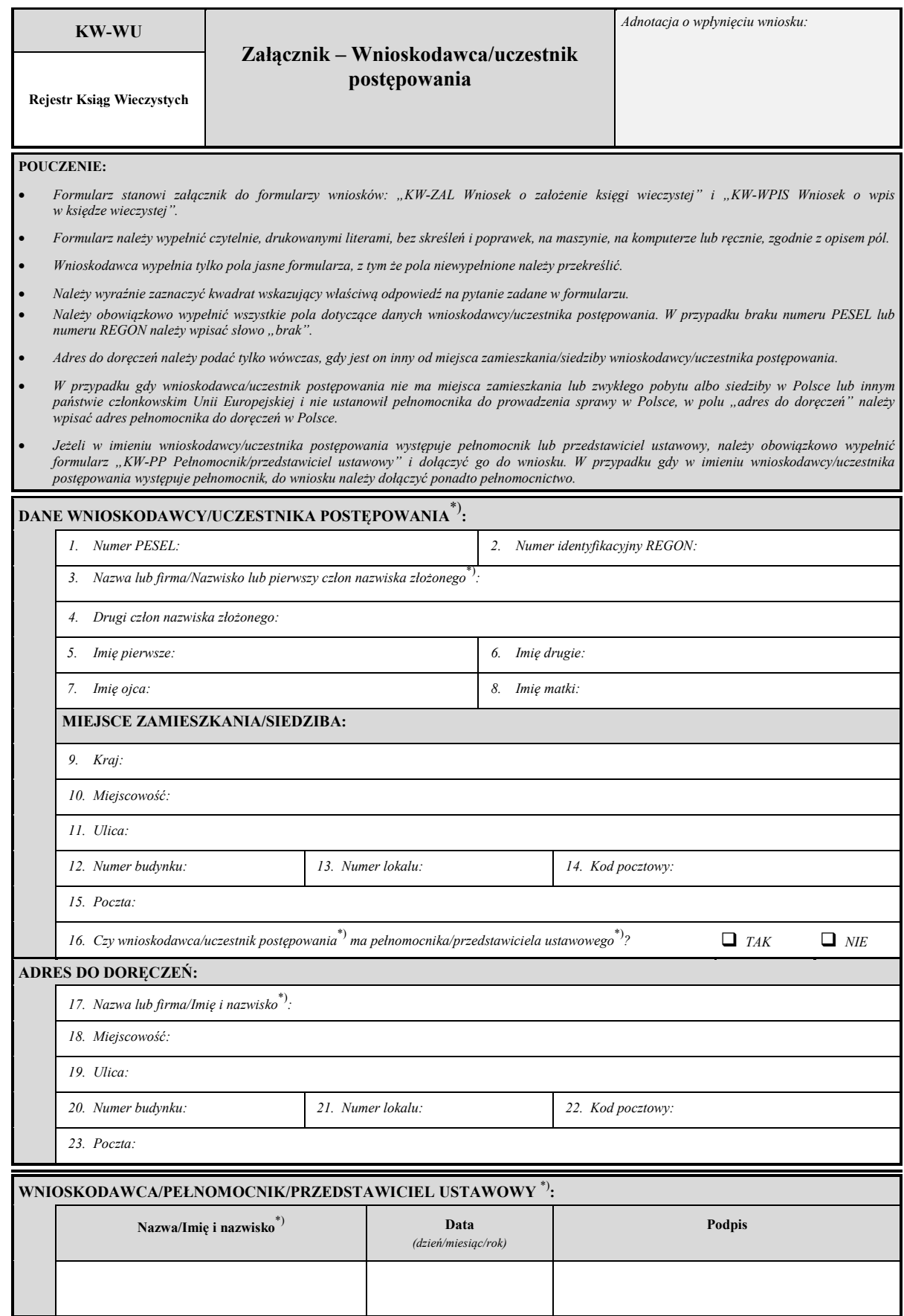